## SAP ABAP table FSBP TC MV TP38S {Generated Table for View}

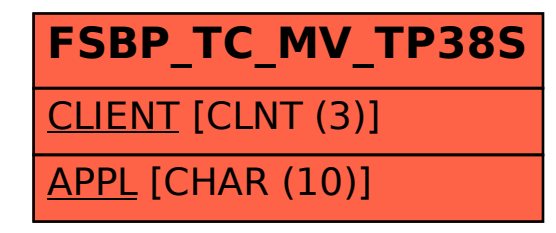